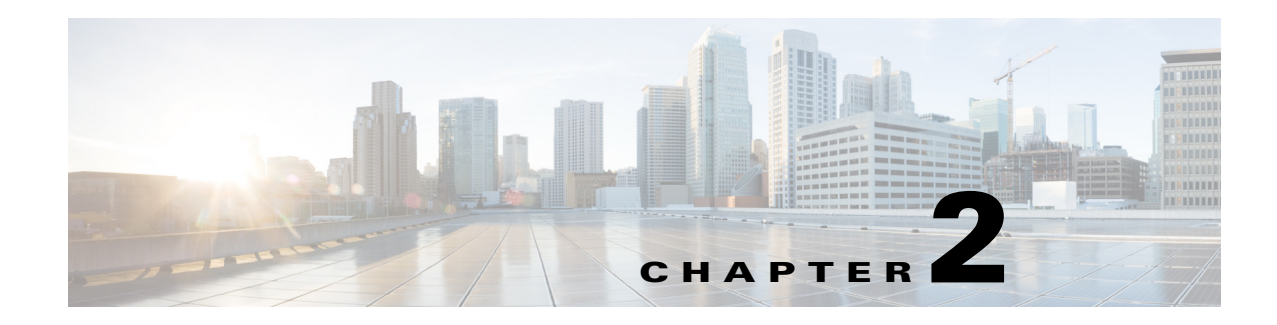

# **Hypervisor API Functions**

This chapter provides information about the Cisco Nexus 1000V application programming interface (API) functions. The functions are grouped under two namespaces—n1k and hyper-v. The n1k namespace is generic across all hypervisors, and hyper-v namespaces are specific. The functions that support write (create, update, and delete) operations are explicitly marked as writeable. All others are read-only functions.

The functions are the following:

- **•** [Get License Information for the Cisco Nexus 1000V, page 2-8](#page-1-0)
- **•** [Get Basic Information About the Cisco Nexus 1000V, page 2-8](#page-1-1)
- **•** [Get Module Information for the Cisco Nexus 1000V, page 2-9](#page-2-0)
- **•** [Get Uplink Information for the Cisco Nexus 1000V, page 2-11](#page-4-0)
- **•** [Get Virtual Port Information for the Cisco Nexus 1000V, page 2-12](#page-5-0)
- **•** [Get Port Profile Information for the Cisco Nexus 1000V, page 2-13](#page-6-1)
- **•** [Get a List of Cisco Nexus 1000V Port Profiles on a Specific Module, page 2-13](#page-6-0)
- **•** [Get a List of Cisco Nexus 1000V vNICs in Use on a Specific Module, page 2-14](#page-7-0)
- **•** [Get a List of Cisco Nexus 1000V Uplink Ports In Use On a Specific Module, page 2-15](#page-8-0)
- **•** [Get a List of Cisco Nexus 1000V VSEM Details, page 2-15](#page-8-1)
- **•** [Get a List of Cisco Nexus 1000V Switch Extensions, page 2-16](#page-9-0)
- **•** [Get a List of Cisco Nexus 1000V Logical Networks, page 2-18](#page-11-1)
- **•** [Get a List of Cisco Nexus 1000V Network Segment Pools, page 2-18](#page-11-0)
- **•** [Get a List of Cisco Nexus 1000V IP Address Pools, page 2-19](#page-12-0)
- **•** [Get a List of Cisco Nexus 1000V Network Segments, page 2-20](#page-13-0)
- **•** [Get a List of Cisco Nexus 1000V VM Networks, page 2-21](#page-14-0)
- **•** [Get a List of Cisco Nexus 1000V Virtual Port Profiles, page 2-22](#page-15-0)
- **•** [Get a List of Cisco Nexus 1000V Uplink Port Profiles, page 2-22](#page-15-1)

## <span id="page-1-0"></span>**Get License Information for the Cisco Nexus 1000V**

## **Object Locator**

["/api/n1k/license"]

### **Description**

Retrieves license-usage information. This function is equivalent to the **show license usage** command.

## **Response Sample**

```
<?xml version="1.0" encoding="UTF-8"?>
<set name="license_set"
   <instance name="NEXUS_VSG_SERVICES_PKG" url="/api/n1k/license">
       <properties>
           <expires>Never</expires>
           <type>NEXUS_VSG_SERVICES_PKG</type>
           <available>16</available>
           <status>Unused</status>
           <used>0</used>
       </properties>
   </instance>
   <instance name="NEXUS_ASA1000V_SERVICES_PKG" url="/api/n1k/license">
       <properties>
           <expires>Never</expires>
           <type>NEXUS_ASA1000V_SERVICES_PKG</type>
           <available>16</available>
           <status>Unused</status>
           <used>0</used>
       </properties>
   </instance>
<instance name="N1KV_MSFT_LAN_SERVICES_PKG" url="/api/n1k/license">
       <properties>
           <expires>Never</expires>
           <type>N1KV_MSFT_LAN_SERVICES_PKG</type>
           <available>511</available>
           <status>In use</status>
           <used>0</used>
       </properties>
   </instance>
</set>
```
### **Response Description**

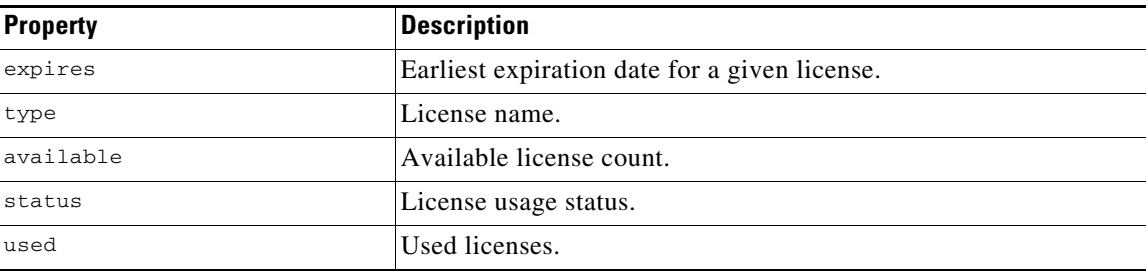

## <span id="page-1-1"></span>**Get Basic Information About the Cisco Nexus 1000V**

### **Object Locator**

["/api/n1k/summary"]

**Cisco Nexus 1000V for Microsoft Hyper-V REST API Guide, Release 5.2(1)SM1(5.1)**

### **Description**

Retrieves basic information about the Cisco Nexus 1000V.

#### **Response Sample**

```
<instance uri="/api/n1k/summary">
   <properties>
       <switchMode>Advance</switchMode>
       <ip>172.23.231.209</ip>
       <name>my_vsm</name>
       <haStatus>false</haStatus>
       <version>version 5.2(1)SM1(5.1)</version>
   </properties>
</instance>
```
#### **Response Description**

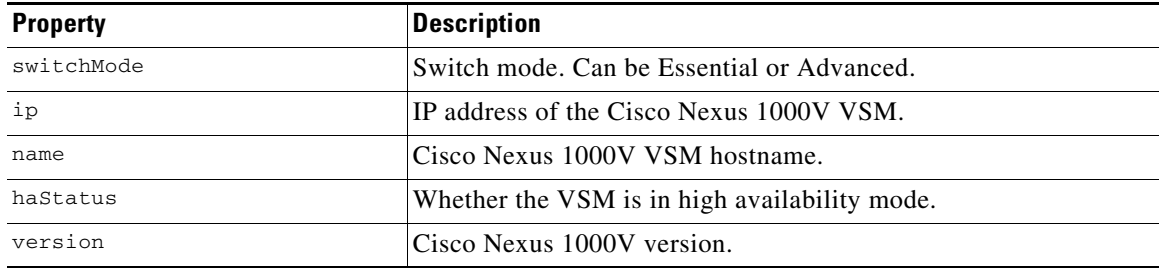

## <span id="page-2-0"></span>**Get Module Information for the Cisco Nexus 1000V**

### **Object Locator**

["/api/n1k/vem"]

### **Description**

Retrieves information about Cisco Nexus 1000V modules. This function is equivalent to the **show module** command.

#### **Response Sample**

```
<set name="vem_set">
   <instance name="3" url="/api/n1k/vem">
       <properties>
          <module>3</module>
          <licenseUsage>-</licenseUsage>
           <numVnics>3</numVnics>

           <hostVersion>Windows Server 8 - Datacenter (6.2.9200, 6.30) 
           </hostVersion>
           <status>ok</status>
          <license>licensed</license>
          <mac>02-00-0c-00-03-00 to 02-00-0c-00-03-80</mac>
          <type>Virtual Ethernet Module</type>
          <maxNumVnic>216</maxNumVnic>
          <nSockets>2</nSockets>
           <ports>288</ports>
           <modmac>3</modmac>
```

```
<numVM>3</numVM>
           <version>5.2(1)SM1(5.1)</version>
           <model>NA</model>
           <lic_version>-</lic_version>
           <serialnum>NA</serialnum>
           <name>SAMLIN-SERVER02</name>
       </properties>
       <children>
           <child name="port-profile" url="/api/n1k/vem/3/port-profile"/>
           <child name="uplink" url="/api/n1k/vem/3/uplink"/>
           <child name="vnic" url="/api/n1k/vem/3/vnic"/>
       </children>
   </instance>
</set>
```
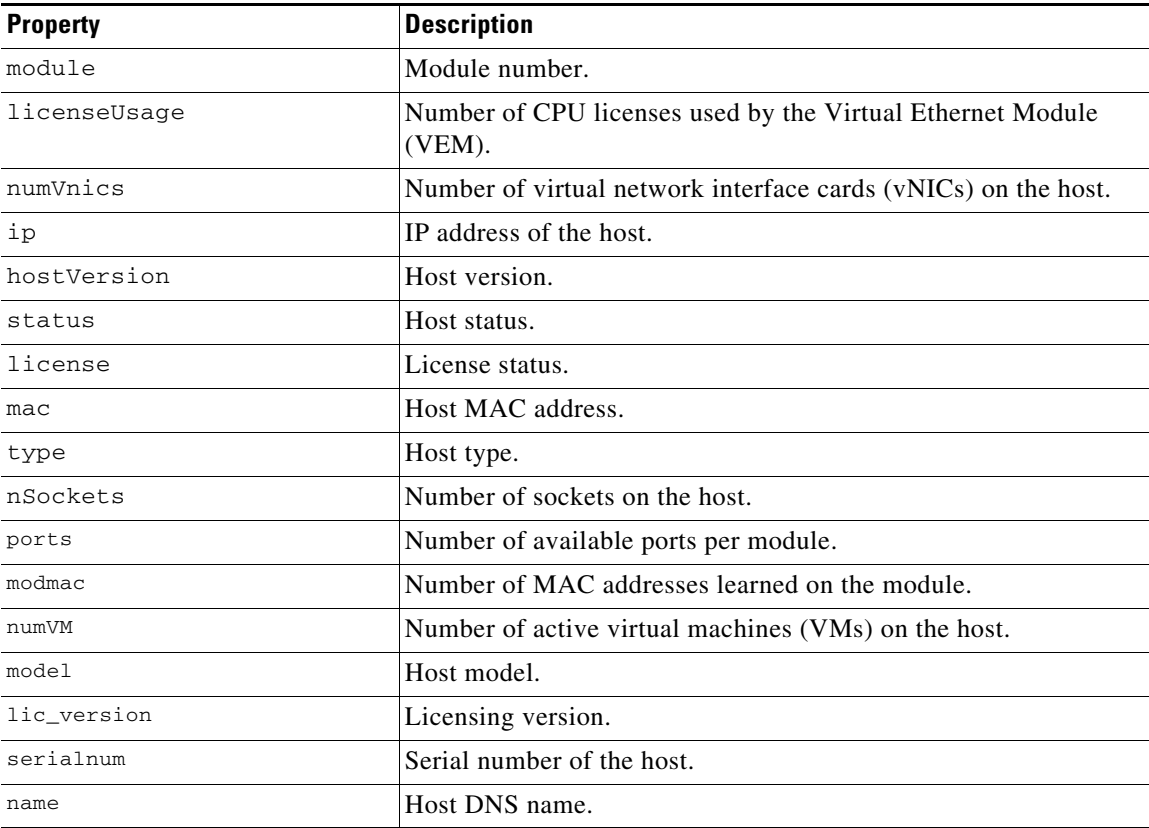

Each child indicates the sub-addon available under each module.

# <span id="page-4-0"></span>**Get Uplink Information for the Cisco Nexus 1000V**

## **Object Locator**

["/api/n1k/uplink"]

## **Description**

Retrieves information about the Cisco Nexus 1000V uplink ports.

## **Response Sample**

```
<set name="uplink_set">
   <instance name="Ethernet3/8" uri="/api/n1k/uplink/Ethernet3%2F8">
       <properties>
           <module>3</module>
           <portChannelType>Eth</portChannelType>
           <packetsTx>26361</packetsTx>
           <mtu>1500</mtu>
           <cdpPort>GigabitEthernet3/39</cdpPort>
           <port>Ethernet3/8</port>
           <status>up</status>
           <mode>trunk</mode>
           <vlans>231</vlans>
           <portChannel>1</portChannel>
           <cdpNativeVlan>231</cdpNativeVlan>
           <portChannelMembers>Ethernet3/8</portChannelMembers>
           <ethernet>Ethernet</ethernet>
           <packetsRx>187544</packetsRx>
           <cdpSwitch>sfish-6k-I9</cdpSwitch>
           <portProfile>n1kv-uplink0</portProfile>
           <speed>1000 Mb/s</speed>
       </properties>
   </instance>
\langle/set\rangle
```
## **Response Description**

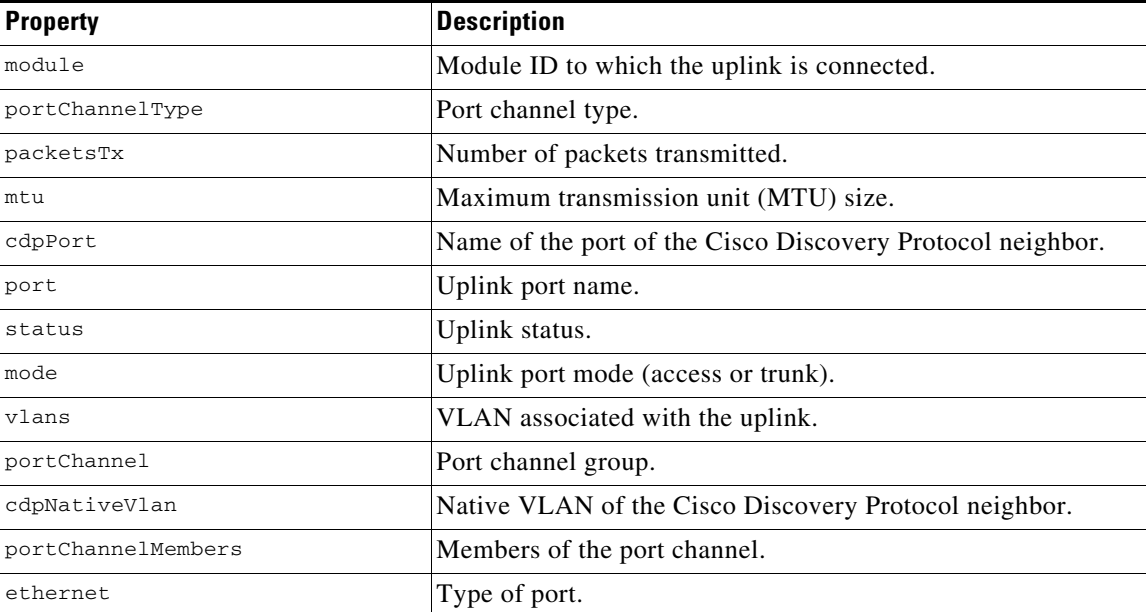

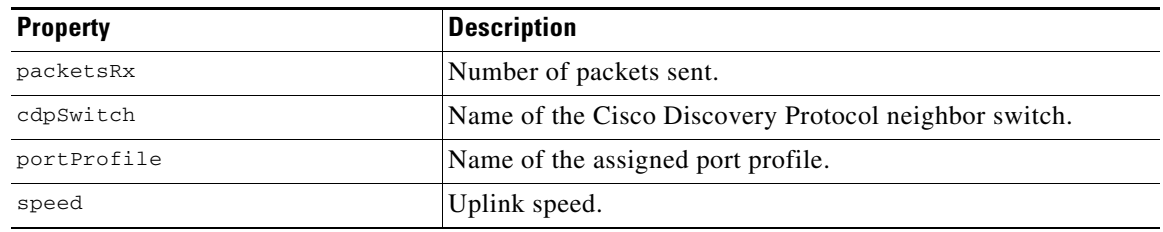

## <span id="page-5-0"></span>**Get Virtual Port Information for the Cisco Nexus 1000V**

## **Object Locator**

["/api/n1k/vnic"]

### **Description**

Retrieves information about the Cisco Nexus 1000V virtual ports.

### **Response Sample**

```
<set name="vnic_set">
   <instance name="Vethernet5" uri="/api/n1k/vnic/Vethernet5">
       <properties>
           <mac>0050.56ba.58bc</mac>
           <dvport>DVPort65</dvport>
           <adapter>Net Adapter 1</adapter>
           <hostIP>172.23.231.192</hostIP>
           <vlans>231</vlans>
           <portGroup>n1kv-system-control</portGroup>
           <status>up</status>
           <module>3</module>
           <vm>vsm-openstack</vm>
           <vnic>Vethernet5</vnic>
       </properties>
   </instance>
</set>
```
#### **Response Description**

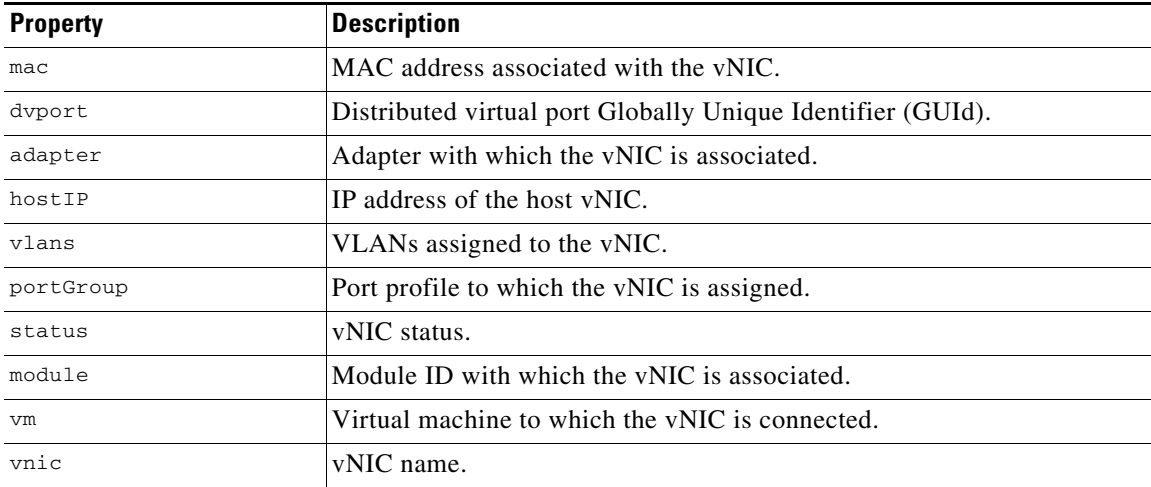

# <span id="page-6-1"></span>**Get Port Profile Information for the Cisco Nexus 1000V**

## **Object Locator**

["/api/n1k/port-profile"]

## **Description**

Retrieves information about the Cisco Nexus 1000V port profiles.

## **Response Sample**

```
<set name="port-profile_set">
   <instance name="n1kv-pp-vmk0" uri="/api/n1k/port-profile/n1kv-pp-vmk0">
       <properties>
           <minPorts>1</minPorts>
           <systemVlans>231</systemVlans>
           <usedPorts>1</usedPorts>
           <name>n1kv-pp-vmk0</name>
           <vlans>231</vlans>
           <status>1</status>
           <mode>access</mode>
           <maxPorts>32</maxPorts>
           <type>Vethernet</type>
       </properties>
   </instance>
\langle/set>
```
## **Response Description**

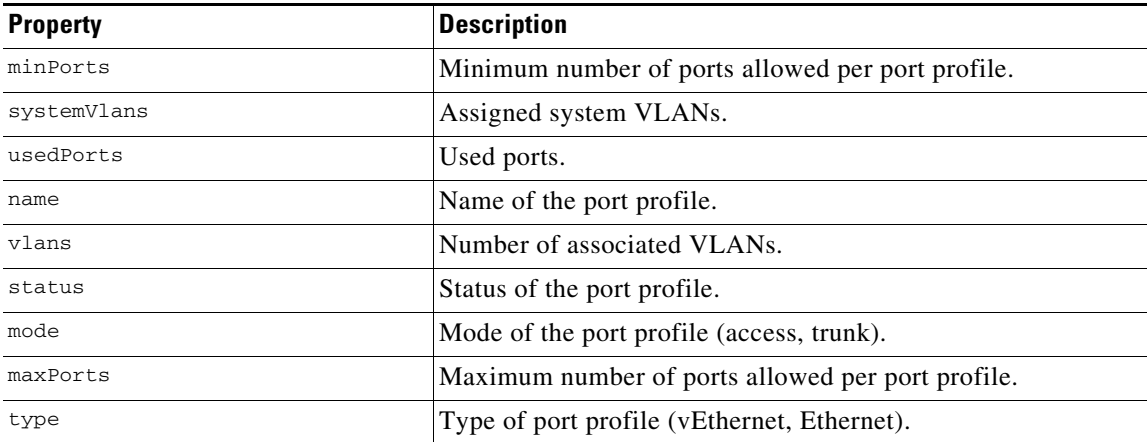

# <span id="page-6-0"></span>**Get a List of Cisco Nexus 1000V Port Profiles on a Specific Module**

## **Object Locator**

[/"api/n1k/vem/<module number>/port-profile"]

## **Description**

Retrieves a list of the Cisco Nexus 1000V port profiles in use on a specific module.

#### **Response Sample**

```
<set name="port-profile_set">
   <instance name="1" uri="/api/n1k/vem/3/port-profile/1">
       <properties>
           <minPorts>1</minPorts>
           <systemVlans>231</systemVlans>
           <usedPorts>1</usedPorts>
           <name>n1kv-pp-vmk0</name>
           <vlans>231</vlans>
           <status>1</status>
           <mode>access</mode>
           <maxPorts>32</maxPorts>
           <type>Vethernet</type>
       </properties>
   </instance>
</set>
```
## **Response Description**

See the description for [/api/n1k/port-profile].

## <span id="page-7-0"></span>**Get a List of Cisco Nexus 1000V vNICs in Use on a Specific Module**

## **Object Locator**

["/api/n1k/vem/<module no>/vnic/<vnic number>"]

#### **Description**

Retrieves a list of Cisco Nexus 1000V virtual ports in use on a specific module.

#### **Response Sample**

```
<set name="vnic_set">
   <instance name="Vethernet5" uri="/api/n1k/vem/3/vnic/Vethernet5">
        <properties>
           <mac>0050.56ba.58bc</mac>
           <dvport>DVPort65</dvport>
           <adapter>Net Adapter 1</adapter>
           <hostIP>172.23.231.192</hostIP>
           <vlans>231</vlans>
           <portGroup>n1kv-system-control</portGroup>
           <status>up</status>
           <module>3</module>
           <vm></module>
           <vnic>Vethernet5</vnic>
       </properties>
   </instance>
\langle/set\rangle
```
#### **Response Description**

See the description for [/api/n1k/vnic].

# <span id="page-8-0"></span>**Get a List of Cisco Nexus 1000V Uplink Ports In Use On a Specific Module**

## **Object Locator**

["/api/n1k/vem/<module number>/uplink"]

## **Description**

Retrieves a list of uplink ports in use on a specific module and related information.

## **Response Sample**

```
<set name="uplink_set">
   <instance name="Ethernet3/8" uri="/api/n1k/vem/3/uplink/Ethernet3%2F8">
       <properties>
            <module>3</module>
            <portChannelType>Eth</portChannelType>
            <packetsTx>33077</packetsTx>
            <mtu>1500</mtu>
            <cdpPort>GigabitEthernet3/39</cdpPort>
            <port>Ethernet3/8</port>
            <status>up</status>
            <mode>trunk</mode>
           <vlans>231</vlans>
             <portChannel>1</portChannel>
            <cdpNativeVlan>231</cdpNativeVlan>
            <portChannelMembers>Ethernet3/8</portChannelMembers>
            <ethernet>Ethernet</ethernet>
            <packetsRx>235849</packetsRx>
            <cdpSwitch>sfish-6k-I9</cdpSwitch>
            <portProfile>n1kv-uplink0</portProfile>
           <speed>1000 Mb/s</speed>
        </properties>
   </instance>
\langle/set>
```
## **Response Description**

See the description for [/api/n1k/uplink].

# <span id="page-8-1"></span>**Get a List of Cisco Nexus 1000V VSEM Details**

## **Object Locator**

["/api/n1k/hyper-v/vsem-system-info"]

## **Description**

Retrieves information that is associated with the Virtual Switch Extension Module (VSEM) object. For any external switch device managed by the Virtual Machine Manager (VMM), the VMM associates it to a VSEM object.

## **Response Sample**

```
<instance name="vsem-system-info" uri="/api/n1k/hyper-v/vsem-system-info">
   <properties>
       <description>Cisco Systems Nexus 1000V</description>
       <model>Nexus 1000V</model><id></model>
       <manufacturer>Cisco Systems</manufacturer>
       <name>Nexus 1000V Chassis version 5.2(1)SM1(5.1) [build 
         5.2(1)SM1(5.0.128)|build 5.2(1)SM1(5.0.128)]</name>
       <version>1.0</version>
       <id>277cebaa-5c64-1336-a9d5-60965f468a4c</id>
       <vendorId>{55ca4f11-f549-4440-a489-e7337f3a6b73}</vendorId>
   </properties>
</instance>
```
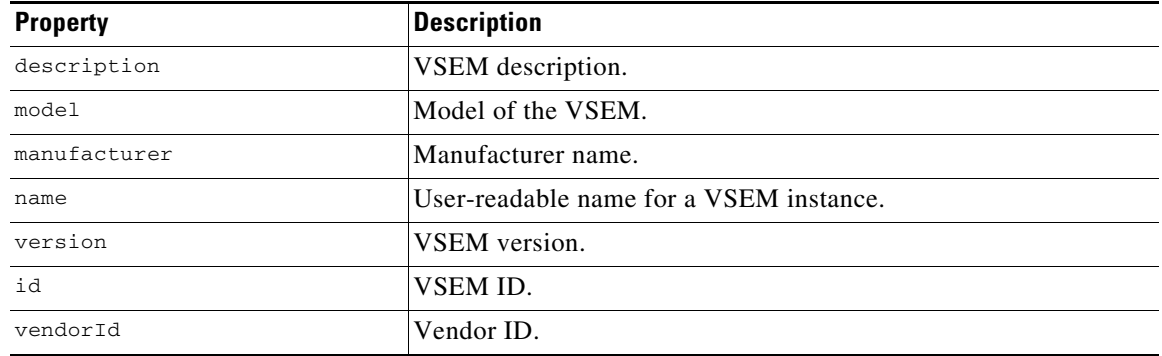

## <span id="page-9-0"></span>**Get a List of Cisco Nexus 1000V Switch Extensions**

## **Object Locator**

["/api/n1k/hyper-v/switch-extension-info"]

#### **Description**

Retrieves the VSM information needed by VMM to associate it to a switch extension. A VSEM can contain one or more switch extensions. For the Cisco Nexus 1000V, a VSEM can contain only one switch extension.

### **Response Sample**

```
<instance url="/api/n1k/hyper-v/switch-extension-info">
   <properties>
       <drivernetcfginstanceid>9C8ED422-F33A-4F34-B771-E8B8D0539FD3
       </drivernetcfginstanceid>
       <name>hyperv-vsm-1</name>
       <opdata>data-version</opdata>
       <maxVersion>5.2.128</maxVersion>
       <minVersion>105.100.0000.0000</minVersion>
       <extensionType>Forwarding</extensionType>
       <isSwitchTeamSupported>true</isSwitchTeamSupported
       <switchExtensionFeatureConfigId>2ABD62F9-0E77-4E4C-B7B0-B2DBAF9B7CBB
       </switchExtensionFeatureConfigId>>
       <maxNumberOfPorts>16000</maxNumberOfPorts>
       <mandatoryFeatureId>2ABD62F9-0E77-4E4C-B7B0-B2DBAF9B7CBB
       </mandatoryFeatureId>
       <maxNumberOfPortsPerHost>216</maxNumberOfPortsPerHost>
       <isChildOfWFPSwitchExtension>false</isChildOfWFPSwitchExtension>
```

```
</properties>&nbsp;
```
</instance>

## **Response Description**

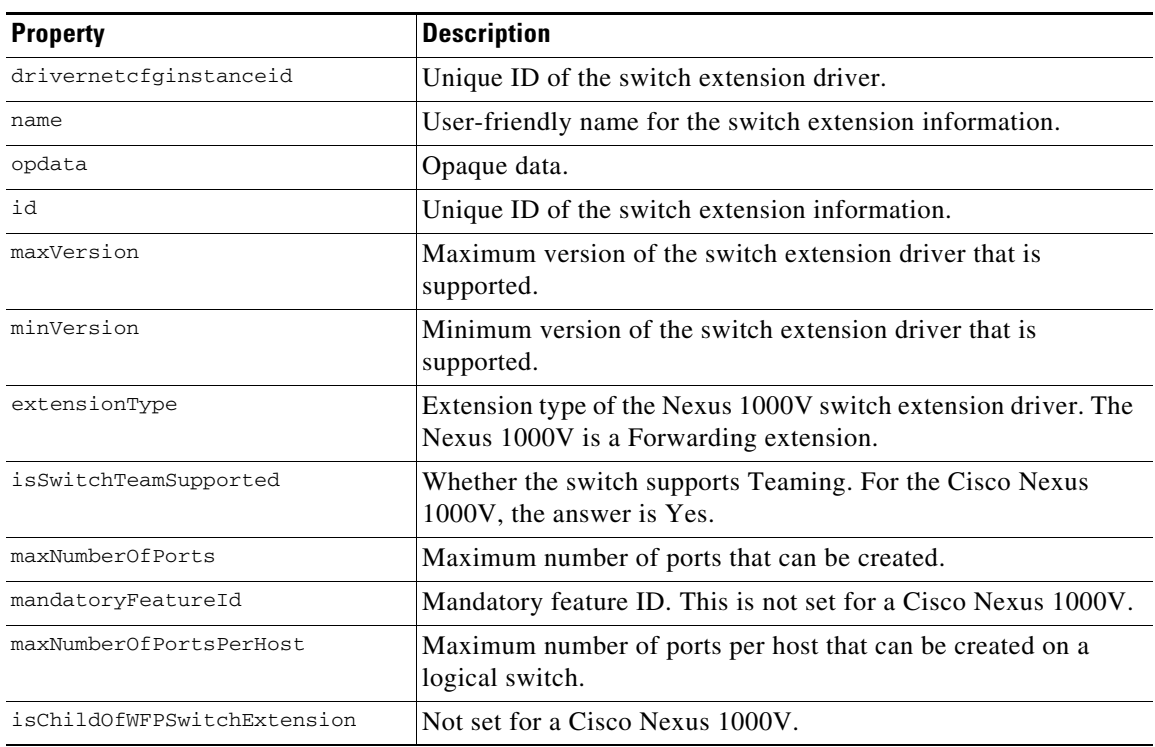

## <span id="page-11-1"></span>**Get a List of Cisco Nexus 1000V Logical Networks**

## **Object Locator**

[**"/api/n1k/logical-net**work"] [writeable]

#### **Description**

Retrieves a list of logical networks. This function represents a logical network that spans across multiple sites represented by multiple subnets.

#### **Response Sample**

```
<set name="logical_network_set">
   <instance name="LN1" url="/api/nlk/logical-network">
       <properties>
           <name>LN1</name>
           <description>LN1</description>
        </properties>
    </instance>
\langle/set\rangle
```
### **Response Description**

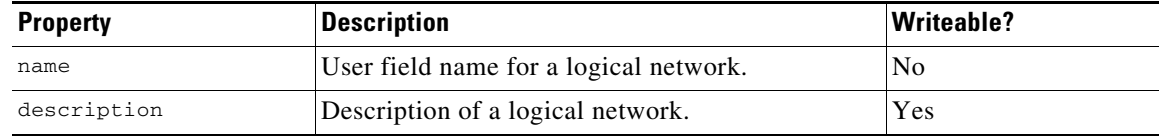

## <span id="page-11-0"></span>**Get a List of Cisco Nexus 1000V Network Segment Pools**

#### **Object Locator**

["/api/n1k/network-segment-pool"] [writeable]

### **Description**

Retrieves a list of network segment pools. The network segment pools contain one or more network segments that represent a logical network in a location. This fuunction is equivalent to the VMM network segment pool.

#### **Response Sample**

```
<set name="network_segment_pool_set">
   <instance name="my-network-segment-pool" url="/api/n1k/network-segment-pool">
       <properties>
           <name>my-network-segment-pool</name>
           <logicalNetwork>my-logical-network</logicalNetwork>
           <id>a3e7d0b7-98ac-44f7-89ad-0eaa9675d753</id>
           <maximumNetworkSegmentsPerVMNetwork>2000</maximumNetworkSegmentsPerVMNetwork>
           <supportsVMNetoworkProvisioning>true</supportsVMNetoworkProvisioning>
           <supportsIpPool>true</supportsIpPool>
           <intraPortCommunication>true</intraPortCommunication>
       </properties>
   </instance>
</set>
```
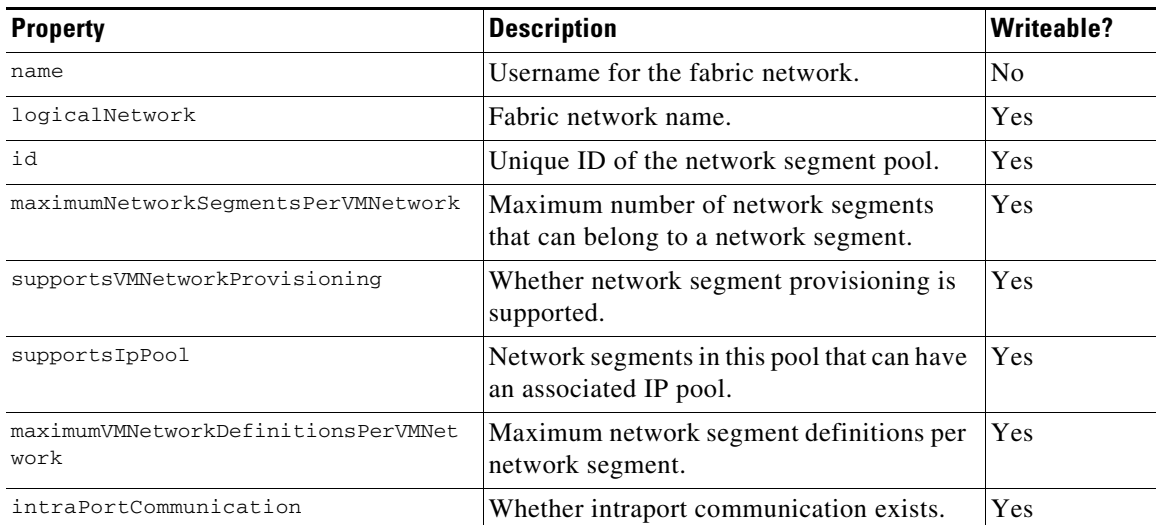

## <span id="page-12-0"></span>**Get a List of Cisco Nexus 1000V IP Address Pools**

## **Object Locator**

["/api/n1k/ip-pool-template"] [writeable]

### **Description**

Retrieves the Layer-3 information associated with the Layer-2 network. Every network segment is associated with an IP address pool.

#### **Response Sample**

```
<set name="ip_address_pool_set">
   <instance name="ip-pool-template" url="api/n1k/ip-pooltemplate">
       <properties>
           <netbt>false</netbt>
           <description/>
           <addressRangeStart>1.1.1.2</addressRangeStart>
           <dhcp>true</dhcp>
           <dnsSuffixList>cisco.com<dnsSuffixList>
           <addressFamily>IPv4</addressFamily>
           <dnsServersListList>1.1.1.3</dnsServersListList>
           <ipAddressSubnet>255.255.255.0</ipAddressSubnet>
           <addressRangeEnd>1.1.1.100</addressRangeEnd>
           <networkAddress>1.1.1.1</networkAddress>
           <name>ip-pool-template</name>
           <gateway>1.1.1.1</gateway>
           <netbiosServersList>1.1.1.99</netbiosServersList>
           <reservedIpList>1.1.1.50</reservedIpList>
       </properties>
   </instance>
\langle/set>
```
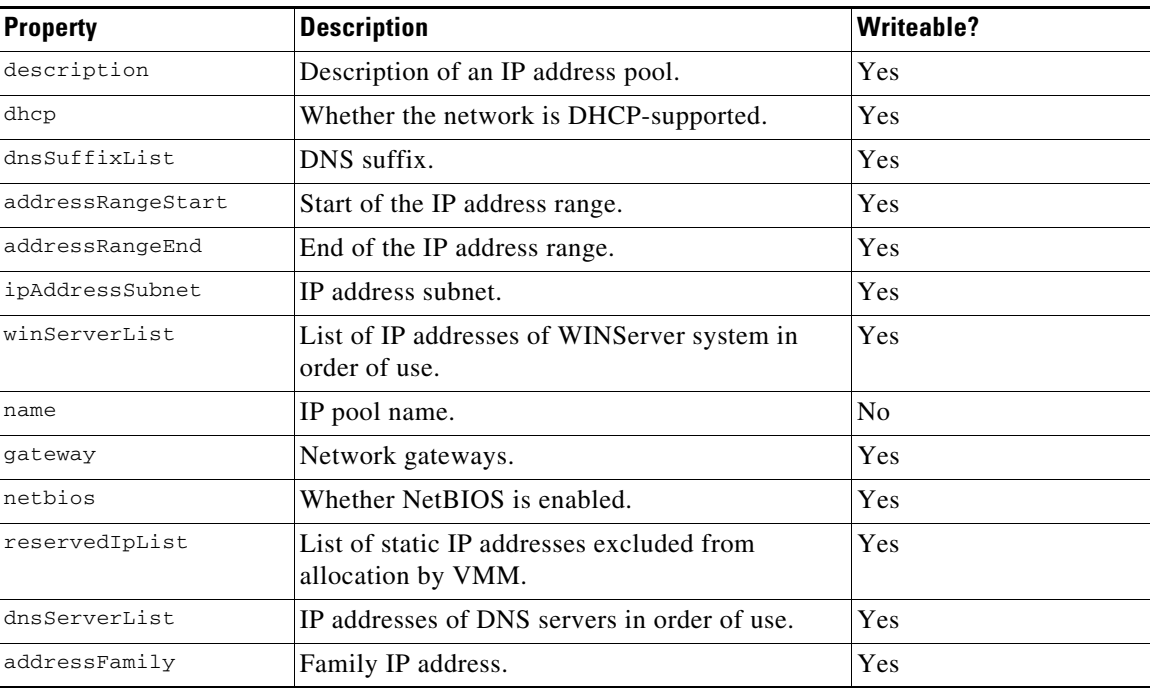

## <span id="page-13-0"></span>**Get a List of Cisco Nexus 1000V Network Segments**

#### **Object Locator**

["/api/n1k/network-segment"] [writeable]

#### **Description**

Retrieves a list of network segments. A network segment represents a subnet.

```
<set name="network_segment_set">
   <instance name="my-network-segment-secondary-101" url="/api/n1k/network-segment">
       <properties>
           <description>My secondary (101) network segment</description>
           <ipPoolId>d4fe3b3a-8ade-4fd0-9e3d-0af43b760c1a</ipPoolId>
           <id>21e1dbbe-7fb4-456c-a91b-8c66ff33792b</id>
           <vmNetworkId>5b602e01-58c8-4b48-a3b8-9d66c5dac5d9</vmNetworkId>
           <segmentType>VLAN</segmentType>
           <networkSegmentPool>my-network-segment-pool</networkSegmentPool>
           <name>joe-network-segment-secondary-101</name>
           <vmNetwork>my-network-segment-secondary-101</vmNetwork>
           <vlan>0</vlan><ipPoolName>joe-ip-pool-template</ipPoolName>
       </properties>
   </instance>
</set>
```
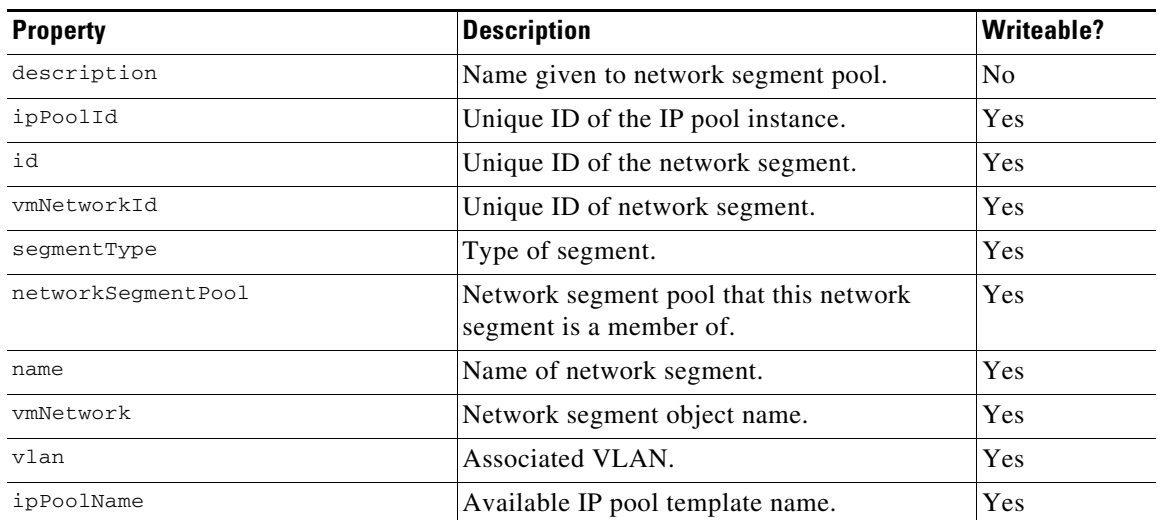

# <span id="page-14-0"></span>**Get a List of Cisco Nexus 1000V VM Networks**

### **Object Locator**

["/api/n1k/hyper-v/vm-network"] [writeable]

#### **Description**

Retrieves a list of virtual machine (VM) networks. A network segment can contain one or more network segments. For VLAN-based networks, a network segment can contain only one network segment.

#### **Response Sample**

```
<set name="vm_network_set">
   <instance name="my-network-segment-access-110" url="/api/n1k/hyper-v/vm-network">
       <properties>
           <id>26735817-8b5f-4a84-94e8-da72aee20ad5</id>
           <networkSegment>my-network-segment-access-110</networkSegment>
           <name>joe-network-segment-access-110</name>
           <networkSegmentPool>my-network-segment-pool</networkSegmentPool>
       </properties>
   </instance>
\langle/set>
```
#### **Response Description**

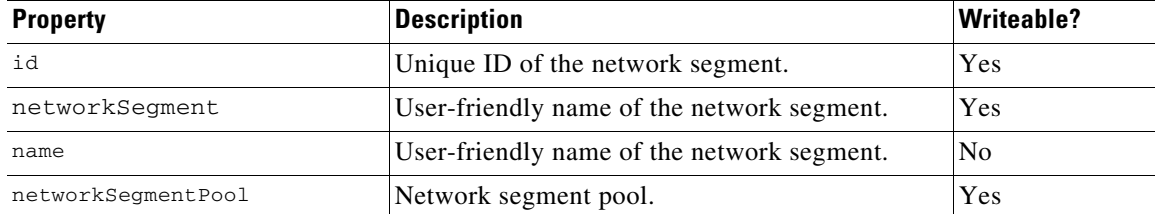

## <span id="page-15-0"></span>**Get a List of Cisco Nexus 1000V Virtual Port Profiles**

## **Object Locator**

["/api/**n1k**/virtual-port-profile"]

### **Description**

Retrieves a list of virtual port profiles. A virtual port profile is a port profile that can be attached to a virtual interface.

#### **Response Sample**

```
<set name="virtual_port_profile_set">
   <instance name="veth-pp" url="/api/n1k/virtual-port-profile">
       <properties>
           <state>enabled</state>
           <type>vethernet</type>
           <name>veth-pp</name>
           <id>4b87bc57-e686-4296-8720-92736aecd95b</id>
           <maxNumberOfPortsPerHost>216</maxNumberOfPortsPerHost>
           <maxPorts>32</maxPorts>
           <switchId>86e13b66-ba94-4190-9e5d-e2e43c9ec1cd</switchId>
       <properties>
   </instance>
</set>
```
## **Response Description**

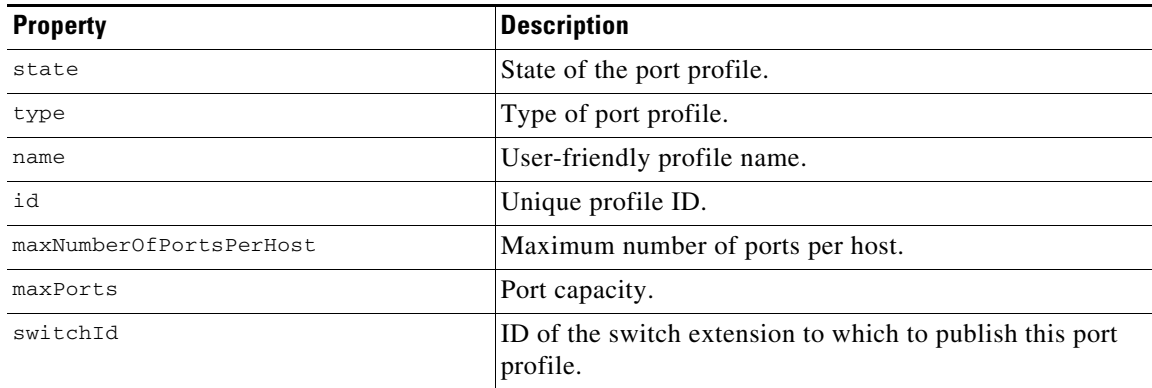

## <span id="page-15-1"></span>**Get a List of Cisco Nexus 1000V Uplink Port Profiles**

#### **Object Locator**

["/api/n1k/uplink-port-profile"]

#### **Description**

Retrieves a list of uplink port profiles. An uplink port profile is a port profile that can be attached to a physical interface.

#### **Response Sample**

```
<set name="uplink-port-profile_set">
   <instance name="UPP1" url="/api/n1k/uplink-port-profile">
       <properties>
           <switchId>86e13b66-ba94-4190-9e5d-e2e43c9ec1cd</switchId>
```

```
<name>UPP1</name>
           <id>7978f13c-70ad-4ecd-peec-51c8027ef629</id>
           <maxPorts>32</maxPorts>
           <networkSegmentPool>nsp1</networkSegmentPool>
        </properties>
    </instance>
\langle/set>
```
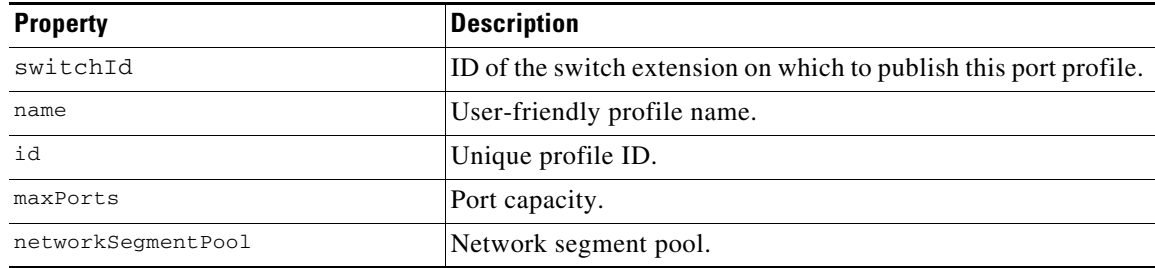

П